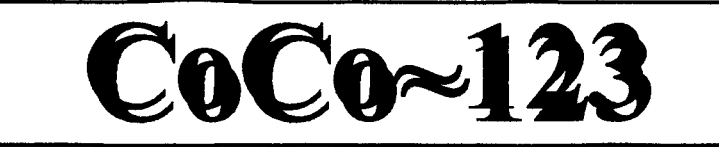

# **April 1998 Volume XVIII Number 2**

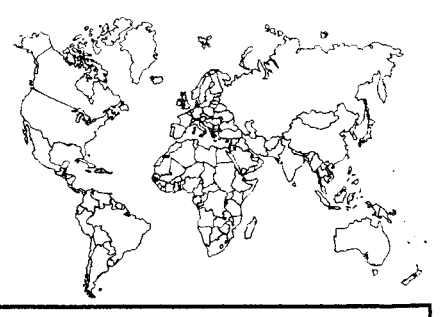

# **The Glenside Color Computer Club A Glenside Publication since 1985**

**Your Voice in the CoCo Community** 

# **The President's /term**  by: **Mike Knudsen**

Horror stalks the wee hours of April 15th. Panic and desperation reign everywhere. The wealthiest families are about to be wiped out. The middle class wonder if they have a chance to survive. The poor immigrants are too stunned to make sense of their impending doom. No help can be expected before dawn.

But ... somehow they all manage to get their Form 1040s mailed in time. Except for some of us working feverishly towards the following weekend ... setting up the CoCo Fest!

By the time you read this, the Seventh "Last" Annual Coco Fest is ready to roll on the 18th and 19th at the good old Elgin Holiday Inn. It looks to be even better than last year's!

More vendors. More seminar speakers, featuring Mr. Games himself, the incomparable Steve Bjork. More jun### stuff at the Auction, as I clean out my basement in preparation for the move to Maine.

And our latest innovation, the CoCo Family Dinner, with musical "jam session" to follow. Yes, it's a go.

Everything is a go, thanks to YOU, our hard-working club members. Our thanks go out to all who've helped, and in advance to those who'll be helping with setup, admissions, security, teardown, cleanup, the works! Yes, we could use more volunteers. What, me drop a hint?

I expect by now we've already built enough IDE HD controllers to show off at the Fest, and to give to those who've paid off their balance in full (surely not another hint?). And more thanks to the IDE Hard Drive Interface crew -- Carl, Gene, Eddie, and all the rest.

Yet another Fest extra treat -- Sunday morning the sun will rise on the gorgeous cabinets of vintage radios, as the Antique Radio

Club of Illinois (ARCI) holds their quarterly swap fast in the West parking lot. As a member, I'll be out there selling off a few nice old sets -- hey, I did mention clearing my basement. Not much can get me up before 7:00 AM (when the trading starts out there), but radios get my blood pounding like Dungeons of Daggorath.

By now everyone knows that our GCC Club is THE leading CoCo Club in the world in terms of Fests and projects (MIDI and IDE). Are we The Unsinkable Color Computer or what? Let's keep it that way and show our pride at the Fest.

Your President,

Mike Knudsen

### \*\*\*\*\*\*\*\*\*\*\*\*\*\*\*\*\*\*\*\*\*\*\*\*\*\*\*\*\*\*\*\*\*\*\*\*\*\*\*\*\*\*\*\*\*\*\*\*\*\*\*\*\*\*\*\*\*\*\*\*\*\*\*\*\*\*\*\*\*\*\*\*\*\*

# **The IDE Project by: Carl Boll**

Well, by the time this is read we will have come very close to shipping the boards if we aren't already shipping them. Right now the main hold-up is the drivers and the documentation for the boards. Documentation can't be finished until the drivers are finished and we are still working on partitioning.

All in all though we are really very close to the timeline that I set a couple of months ago, even with the setbacks. If you ordered an interface and haven't sent you balance in, please do so now. The total is \$58.00 US for the interface.

In other words, if you sent a \$15.00 deposit you need to send the balance of \$58.00. That would be \$48.00 that you still owe. Send the check or money order made out to The Glenside Color Computer to: The IDE Project C/O Carl Boll 6242 S. Menard Ave. Chicago, IL 60638 ---CARL

## **CoCo-123 Information**

The Glenside Color Computer Club, Inc. is a non-profit organization whose members share an interest in the Tandy Color Computer  $\bullet$ . The CoCo~123 is the official newsletter of the Glenside Color Computer Club, Inc.(hereafter known as GCCC). GCCC has no affiliation with Radio Shack ® and / or the Tandy Corporation®. The opinions of the authors of the articles contained within this newsletter do not necessarily reflect the opinions of the Editor, the Executive Officers, or the actual Club Membership.

We are committed to publishing a minimum of four issues and a maximum of 12 issues per calendar year. For a fee of \$15.00, for January through December, you may become a GCCC member with full membership priviledges. Send your dues to:

# **George Schneeweiss 13450 N 2700E RD Forrest, IL 61741-9629**

### **CoCo-123 Contributions**

If you would like to submit an article for publication in the CoCo~123 you may upload it to one of the Club BBS's or send it directly on a disk to:

# **Carl Boll 6242 S. Menard Ave. Chicago, IL 60638**

.. The following formats are acceptable: **RS-DOS - 5 1/4" disk OS-9 - 5 1/4" disk MS-DOS - 5 1/4" or 3 1/2" disk Email: cocol23@chicoco.chi.il.us** 

All articles should be in straight ASCII format, not specialized word processing formats to facilitate importation into the newsletter.

**Advertising** is also accepted. If you are a vendor you may send an ad to the previous address. All ads should be "camera ready"\* art. Please limit the size of your ad to 1/4 page. If you wish you may submit your ad on a disk in the following graphical formats:

### JPEG, GIF, BMP, WPG

### **Reprint Policy**

If you or your club / user group desire to reprint any articles in part or in whole that appear in the  $CoCo-123$  you may do so under the following guidelines:

1. Provide credit to the Author of said article 2. Provide credit to the  $CoCo~123$ 

We encourage others to copy these articles and the newsletter and distribute it at you regular meetings.

### **Glenside Club Meetings**

The GCCC meets every second Thursday of the month from 7:30PM to 10:00PM at the Glendale Heights Library. A social get-together always occurs after the meeting at a local restaurant.

### **Newsletter Exchange**

The GCCC is happy to exchange newsletters with other clubs / user groups at no charge. Please send your newsletters to:

# **Dennis Devitt 21 W 144 Canary Rd Lombard, IL 60148**

These are your BBS's. Please support them.

**Glenside's Cup of CoCo 847-428-0436 9600 baud** 

> **Glenside East 847-632-5558 9600 baud**

### **Glenside's Officers**

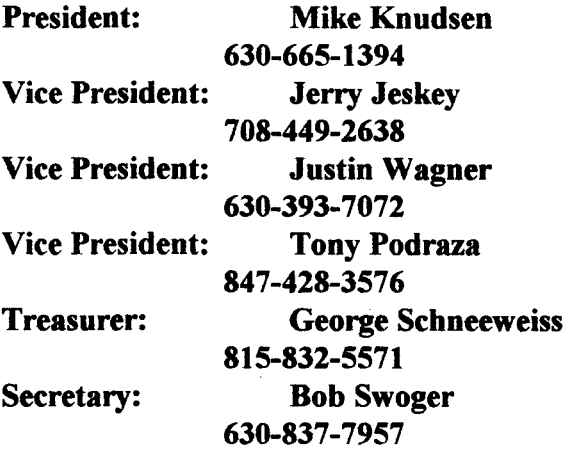

**GCCC Email Address: gccc@chicoco.chi.il.us or bod@chicoco.chi.il.us** 

# **MINUTES BY THE MINUTE by Bob Swoger**

### **January, 1998**

Bob Swoger was absent from this meeting and we have no official minutes. Basically we discussed the upcoming Fest and the IDE project.

### **February 12, 1998**

The meeting was called to order at 8:10 PM by President Mike Knudsen. Present also were, Brian Schubring, Howard Luckey, Scott Montgomery, Justin Wagner, Tony Podraza, George Schneeweiss, Bob Swoger, Carl Boll, Brian Goers, Richard Bair and at the meeting after, Dr. Eddie Kuns of Rockwell International.

President Mike must get a count of the potential FEST! attendees, those that want to participate in the Glenside Family dinner and a count of vendors that are sure to come. Please send your count to Mike Knudsen at his E-mail address.... gv218!knudsen@gvmail.ih.lucent.com. Carl Boll will place an article to this affect in the coming newsletters and update Justin's phone number 630-393- 7072.

Brian Schubring (Schu2@juno.com) confirmed to us that Mike Cary to be present at the FEST!. Brian also gave the dining room status for the FEST!. We have full use of rooms Ivy A and B for dinner. Dinner needs to be attended by 50 minimum, 80 maximum. The dinner will cost \$15 per person. Shirt and button design has not yet begun. Ticket design has also not yet begun.

Roger Taylor's Projector3 to be demoed by Carl Boll. As yet no seminars finalized by Mike Knudsen.

Tony reported that vendors Cloud-9, SBUG, RC SMITH, StrongWare, Acadian Embedded Systems, FWD Computing, Luckey Corner, Alan Dages, James Davis (representing Rick Cooper), and Karlton Sefcik have thus far responded. Sock Master is a maybe.

Rich Bair will work out the logistics for selling the Disk of the month disks for the FEST! and Carl Boll the Public Domain disks.

Mike Knudsen has received too few inputs as to how many people will be attending the CoCoFEST! This may be because this year we have no advanced ticket sales. Carl Boll and Tony Podraza suggested putting a request in the next two newsletters for attenders contact either Tony or Mike so that we might get a head count. This is especially needed for the dinner count.

Most thought that two newsletters before the FEST! would be too much burden for the editor, Carl Boll. He has to get the IDE drive done. Bob Swoger suggested that the first request should be a post card. Cards are inexpensive and could be gotten out in relatively short time. Bob was assigned the task of getting out post cards with their final approval by Tony Podraza. These cards will go out to the membership of the last three years.

Carl Boll will follow up with a newsletter in the middle of March to be mailed to the members of the last two years. Tony Podraza and Bob Swoger will design the 8 X 11 tear down sheet to be given to the vendors at the end of the FEST!. It will be camera ready for Carl Boll's CoCo 123 Newsletter.

Carl had news on the IDE Hard Drive project. Jim Hathaway sent in input on IDE drive terminations that needed to be made. This input had been overlooked. We need to check this information quickly. The deadline for orders of the IDE drive interface is February 19, 1998. There are 125 orders so far.

Carl announced a meeting in two weeks for the purpose of building IDE disk drive interfaces.

Tony Podraza requested \$45 to obtain a table to represent our club at the PennFEST scheduled to be held some time in August of 1998. The motion carried.

Tony stated that we would be renewing our Sam's Club membership. Two extra \$10 Sam's Club membership cards are still available. See Tony if you are interested.

The meeting ended at 9:10 PM and the Demo began... Digital 2-Way Radio was demonstrated. Bob Swoger brought two Motorola Cosmo Digital Radios to the meeting. First, the audience heard analog audio in a Radio-to-Radio transmission. Bob then switched to the frequency of a Base Station Repeater located ten miles from the meeting room. This time the signal received was perceptibly noisy. He then switched to the Digital mode through that same repeater. The signal was again as noise free as it had been during the Radio-to-Radio transmission. The only difference between Radio-to-Radio and Digital was a one second delay when going through the repeater.

### **March 12, 1998**

The meeting was called to order at 7:50 PM by President Mike Knudsen. Present also were Jerry Geskey, Howard Luckey, Scott Montgomery, Justin Wagner, Tony Podraza, George Schneeweiss, Bob Swoger, Carl Boll, Brian Goers, and Richard Bair.

Bob Swoger reported that he had mailed out postcards to the membership to glean a response as to how many would attend the FEST! and dinner. Tony reported that only 17 cards were returned. However, many more used the e-mail address provided. As a result President Knudsen reported that we had received 48 total confirmations for the Glenside Family dinner (the CoCoFEAST!) and could expect possibly a dozen more. Also we might expect twice the total number for expected FEST! attendees.

Tony Podraza stated that the number of vendors that have so far responded was 18. Those vendors you may now look for at the FEST! are Cloud-9, SBUG, RC SMITH, StrongWare, Acadian Embedded Systems, The Luckey Corner, Alan Dages, Frank and Carol Davis of FWD Computing, CoCo Hut: James Davis (representing Rick Cooper), Karlton Sefcik, Lee Veal,

# **MINUTES BY THE MINUTE**

Adventure Survivors, Roger Hallman, The Music Men, The Manistee Color Computer Club, MerchWare, Hawksoft, Fama Systems and , of course, Alan Dages and his wife, BABS (not Betty).

Several vendors have offered prizes for the FEST! which include a \$10 gift certificate to be used at the FEST! from RC.Smith, a 512 Meg RAM upgrade from Cloud-9, a laser printer from StrongWare, a complete CC3 system including monitor, floppy drives and printer from the Atlanta Computer Society and more! Tony gave a list of NEW items that should be able to be found at the FEST! these include: DIGGER II from Chet Simpson, PACKMAN from Nickolus Marentes, NITROS-9 from FARNA SYSTEMS, and the IDE Disk Operating SYSTEM from the GLENSIDE.

Carl Boll reported that nearly 200 boards would be ordered for the IDE Project which included the so far 123 firm orders. Boards would be stuffed and soldered at the home of Brian Goers in Steger, Illinois, at some later date.

Right there at the meeting, folks, Tony Podraza called Nancy Myers regarding the shirt design on a Motorola ASTRO Digital hand held 2-Way Radio (can I say Motorola, here?). A few modifications were suggested, but we are again depending on Nancy's fine talents to give us another great shirt to wear at and after the FEST!.

It was Nancy's design seven years ago, in which she missed spelled ILLINOIS, that was the most poplar sought after shirt, even to the point of becoming a classic.

Nancy had a little trouble on her end with that type of 2-way simplex communication but Tony had no trouble with our end of the radio operation. We all heard her clearly and she seemed to understand Tony clearly.

Tony mentioned to us that we had renewed our Sam's Club membership and that two extra \$10 Cubs membership cards are still available. Again, see Tony if you are interested.

The meeting ended at 8:50 PM and the Demo began. Justin Wagner demonstrated a digital camera taking three pictures of GATOR Swoger to send to his friends and family around the country on the internet, most have not laid eyes on him in over 30 years.

"Thanks for doing that for me, Justin. You might get some of your money back for that unit if you bring it to the FEST!!"

At 9: 15 PM we retired to the Meeting After at the Springdale Restaurant.

Robert Swoger,

Regards,

J. David Baker

**Secretary Glenside Color Computer Club**  \*\*\*\*\*\*\*\*\*\*\*\*\*\*\*\*\*\*\*\*\*\*\*\*\*\*\*\*\*\*\*\*\*\*

A letter with the CoCoFEST postcard from William Rocket. :

**INPUT/OUTPUT** 

I received your card yesterday telling me about the 7th "LAST" Chicago CoCoFEST on April 18 & 19. I don't have a car or driver right now, so won't be able to attend. My brother gave me an AST computer, modem, monitor, programs, but no printer. [Hope you use that modem to log into the Cup of CoCo BBS now and then, Bill. We'd like to hear from you. You might even wind up with that needed printer. ED.] The CoCo is a great little computer, too bad Radio Shack had to end it. All my CoCo stuff is still working...... Thanks for the notice and HAVE FUN! **William** Rocket W35 I S I 024 7 Touhy Rd Eagle **WI** 53119

#### \*\*\*\*\*\*\*\*\*\*\*\*\*\*\*\*\*\*\*\*\*\*\*\*\*\*\*\*\*\*\*\*\*\*\*\*\*\*\*\*\*\*\*\*\*\*\*\*\*\*

The following letters were received from people who paid their balances on the IDE interface:

Hi Carl,

enclosed is a \$60.00 Money Order for the Balance due on the IDE Interface I ordered. I appreciate all the time and effort you've spent on this project. See you at the Fest!

Thanks, Jim Davis

gearboxed@geocities.com

Mr. Richard E. Crislip

1 CoCo IDE Controller Board \$15.00 Deposit + 43.00 Balance 58.00 Total

Hope this won't be your last project.

Cheers

Dear Carl,

Congratulations on nearing the completion of a most worthwhile project. You and your fellow project team members deserve thanks for the many hours of time and labor that you devoted to this service for the CoCo community.

I am happy to enclose the balance of my payment for one ( 1) IDE controller for the Color Computer. The enclosed check #1096 for \$43.00 supplements my check #936 of \$15.00, dated April 5, 1997, which was deposited to GCC on May 8, 1997.

# **INPUT/OUTPUT**

ill!

Tony- Carl - and all who work so hard to keep our Coco alive-

I am enclosing a check for the IDE board I ordered - It is for \$60.00 50 + shipping & handling, if it's not enough let me know JeffM. Crain - if there is any left, don't send it back - put it toward the CoCoFest - your hard work is much appreciated!

Garry W. Spencer Carl: Carl:

------

Dear Carl,

Enclosed you will find a check for \$90.00 to cover the balance of the two CoCo IDE interfaces I ordered. Thanks for everything you and the Glenside Club have done for this project. I look forward to putting them to use.

Sincerely, Joseph Consugar.

------

Carl:

Enclosed is a check for \$150, which is 3 X 60 - 30 (I didn't send deposit on the third cartridge.) If there is any excess. don't send it to me, but apply it to the next project.

Yours truly,

James Jones

------

Dear Carl,

There should be an overage in my payment of \$30. Please use it to support the CoCo community in whatever way Glenside feels appropriate. Unfortunately, I won't be able to attend the CoCoFest, but I hope the extra \$\$ can help support the community. BTW, thanks for all the work you & the others have put into the IDE interfaces & the Fest.

Sincerely,

Dean Leiber

Carl,

I have moved since I sent you the deposit - here is my new address:

I am looking forward to using the IDE interface. Most of the basic concepts about computers and operating systems that I know I learned by running OS/9 on my CoCo. I appreciate all the hard work you have done on this project - keep up the good work.

Sincerely,

------

Enclosed you will find a money order fo \$20.00 to cover any balance due.

Please send a complete IDE board to the address above. If there is any credit due please send a refund. I doubt that there will be any spare boards but, if there are then hold my refund and let me know. I may now be able to purchase a second board but, I cannot promise right now. Thanks to you and everyone else involved.

James (Jim) Cox

Thanks Carl!

Donald Loflin

\*\*\*\*\*\*\*\*\*\*\*\*\*\*\*\*\*\*\*\*\*\*\*\*\*\*\*\*\*\*\*\*\*\*\*\*\*\*\*\*\*\*\*\*\*\*\*\*\*

It is letters like this that make the uncountable hours, frustration and hard work all worth it. It is nice to know that the hard work, hours and dedication of the IDE project team have been appreciated.

Carl \*\*\*\*\*\*\*\*\*\*\*\*\*\*\*\*\*\*\*\*\*\*\*\*\*\*\*\*\*\*\*\*\*\*\*\*\*\*\*\*\*\*\*\*\*\*\*\*

**Black.Hawk Enterprises, Inc.** 

**P.O. Box 10552 Enid, OK 73706-0552 Email : nimitz@ballistic.com** 

#### **Data Windows:**

The Alpha Software Technologies classic now available for the latest versions of K-Windows **\$79.95** 

#### **Presto Partner:**

Alpha Software Technologies personal productivity package now available for windio 56 **\$49.95** 

**GNU ports:** 

Including M4, some File, Shell and Text utilies, and the Autoconf package **\$25.00/dsk** 

# *MM1* and *MM1B* systems *<u>available by arrangement</u>*

**Omitted** 

\*\*\*\*\*\*\* ANNOUNCEMENT ANNOUNCEMENT ANNOUNCEMENT ANNOUNCEMENT \*\*\*\*\*\*\*\*

*Nickolas Marentes is proud to release* 

# **\*\*PAC-MAN\*\***

### *"A tribute to the great game"*

### Get the best version of this historic game for your CoCo3 today!

### **Available from:**

Send \$20 Cheque or Money Order to:

### - **USA-**

### *Rick's Computer Enterprises*

P.O. Box276 Liberty, KY 42539 Internet Page: www.voicenet.com/--swyss/cfdm.htrnl E-mail: rcooper@kih.net

### - **AUSTRALIA** -

*Nickolas Marentes, P.O. Box 2003, Runcorn, 4113, QLD.*  Internet Page: www.launch.net.au/--stauros/nickpage/ E-mail: N.Marentes@mailbox.uq.edu.au

Finally! A version of the 1980 classic that is so similar to the original that you will think you ARE playing the original. Many of the original's features and characteristics have been included to make this game as faithful to the original Namco classic as possible.

Fun, clean, violence free, 80's style entertainment for the whole family.

### **Features include:**

- 
- \* Most of the original sound effects \* Accurate replica of the original maze<br>\* Accurate display of graphics and animations \* Many of the originals game play elements \* Accurate display of graphics and animations \* \* Many of the originals game play elements<br>
\* Coded in 100 percent 6809 assembly language \* \* Runs at 60 fps with 2 channel digital sound
- \* Coded in 100 percent 6809 assembly language \* Keyboard and Joystick controls
- 
- \* Low price for full registered version (\$20)
- 
- 
- 
- \* Reduced function DEMO version available as Freeware.

### **(FREE DEMO!!)**

Pac-man is the registered trademark and property of Namco/Midway. Any money collected from the sale of this program will be taken as payment for the work involved in the development of the 6809 code. The author has not seen or copied any of the original's Z-80 code. Due to the small size of the Color Computer 3 market, it is the programmer's hope that Namco will realize that this program is in no way a threat to their financial status and that any revenue collected will be equally insignificant. This program has been created as a **TRIBUTE** to the original Pac-man, one of the most successful arcade games in video game history.

# **Thank you Namco for giving the world Pac-man.**

### \*\*\*\*\*\*\* **ANNOUNCEMENT ANNOUNCEMENT ANNOUNCEMENT ANNOUNCEMENT\*\*\*\*\*\*\***

Well that's the sales pitch over. Seriously folks, you gotta buy this program. I have 12 starving children, bills piled up to the ceiling and I've had to mortgage my CoCo! <INSERT SYMPATHY HERE>

For more detailed information about Pac-man and even about myself, go to my web page at www.launch.net.au/--stauros/nickspage. On it you will find a screenshot of the game and even be able to download the free Demo which has features such as the animated intermissions removed and only the first (and easiest) set available.

Please support CoCo software development by buying, not just my program, but programs from other respectable and currently active CoCo programmers such as Steve Bjork, Chet Simpson and John "Sockmaster" Kowalski. The money collected from such a small market is not going to make any of us rich but it certainly will help to keep the CoCo alive and possibly encourage more programmers to create software for the CoCo.

Remember, it's Christmas season. Buy yourself or a friend a CoCo program and you will be contributing to the CoCo's growth and longevity.

 $N$ ickolas *Marenles* - CoCo Programmer

# **Installing a SMARTWATCH inside your Coco 3**

### **(c) Marty Goodman February 1996**

Some years ago, in my CoCo Consultations colwnn in the Rainbow Magazine, I was asked how to install a SMARTWATCH (Dallas Semiconductor part number 1216E) inside the Color Computer 3. The chap had already desoldered the ROM from his CoCo 3, and installed a socket there. He tried to just insert the SMARTWATCH into the CoCo 3's ROM socket, and insert the ROM in the SMARTWATCH, much as one normally does inside the disk controller. But the smartwatch would not work in that fashion, in the CoCo 3's ROM socket. I'm not to this day certain as to why, but it no doubt has something to do with the properties of the CoCo 3 ROM select line.

There is a strong motivation to install the SMARTWATCH inside the CoCo 3, for the thing is difficult to install in a disk controller, and anyway one might want to switch disk controllers, but still have use of the SMAR TWATCH. Also, the SMARTWATCH plus ROM does not quite fit inside a normal disk controller, and so one has to cut a hole in the top of the plastic or metal shell of the disk controller to fit the smartwatch inside it. This is real pain, and looks terrible. I made some reasonable guesses about how to do that installation, based on the assumption the way to do it was to hook the SMARTWATCH to the \*CTS (disk controller ROM select line), and so electrically duplicate what happened when you put the SMARTWATCH inside the disk controller. I was careful at the time to say I'd not tried out my suggestion, and requested feedback about whether or not it actually would work. I never got any response.

Very recently, I upgraded to Extended ADOS 3 with support for the SMARTWATCH, and got a smartwatch. I tested it inside the disk controller and it worked fine. I then attempted to install it inside my CoCo 3, using the technique I had suggested in my Consults column. It simply did not work. Now personally motivated, and with all the needed software and hardware to test things out, I set to work, and quickly got the SMARTWATCH working inside my CoCo 3. What follows is a description of how to do it.

**NOTE 1:** While it's not absolutely necessary, I **STRONGLY**  recommend you desolder and socket your ROM in your CoCo 3. This makes the installation much easier to remove or service later on.

**NOTE 2:** IF you follow my suggestions for socketting things, you will NOT be able to close the case on the CoCo 3 with the keyboard inside of it. This is not a problem for me, for I use a "Marty Goodman keyboard extender cable". It won't be a problem for folks with a PUPPO interface, or with a Marty Goodman or Hawksoft keyboard extender cable. Or for most folks who have repackaged their CoCo 3 in some PC type of **case.** 

**(1)** Locate R64, a 47 ohm 5% (yellow purple black gold) resistor. Look at the 40 pin "cartridge connector". Look at the end of that connector closest to the back of the CoCo. Just to the left of that end of that connector (left with the CoCo's keyboard nearest you) is a row of six resistors. From right to left they are designated RI, RS, R4, R3, R2, and R64 in white silk-screened notations just behind each resistor.

**(2)** Using a fine soldering iron and a small pick or jewelers' screwdriver, heat the pad where the end of R64 that is closest to the back of the computer is connected, and gently LIFT that end ofR64 up out of its hole.

**(3)** I suggest at this point that you make a copy of the 27256 ROM that is the BASIC for the CoCo 3. Just read that ROM (after removing it) in an EPROM reader, and burn the data into a 27C256 200ns or faster chip. Keep the original ROM as you backup.

(I used this opportunity to modify my BASIC ROM. I replaced the 6K picture of the three clowns with a graphic screen of images of insects (what some folks call "bugs"). Now whenever I hit Control-Alt-Reset I'm greeted by a screen full of bugs, to remind me about the realities of the Basic ROM in the Coco 3.)

**(4)** Take a 28 pin socket and bend out from that socket pin 20. Lay the socket on top of the copy of the ROM, so that every pin of the socket overlaps every pin of the ROM, EXCEPT for pin 20 of the socket, which is bent out. Solder every pin of the socket (except pin 20) to the EPROM. Now you have a socket piggybacked on top of an EPROM. Solder a 4 inch or so wire to pin 20 of the socket.

**(5)** Plug your SMARTW ATCH into the socket that sits on top of the EPROM.

(6) Take another socket and solder a 4 inch long wire to pin 20 on TOP of the socket, where the IC's pin 20 would normally go IF you were plugging an IC into the socket. Plug this socket into the socket that is the top portion of the SMARTWATCH. This socket is just being used as a convenient plug to allow you to removeably plug a wire into pin 20 of the **SMARTW** ATCH's top socket.

**(7)** Solder the wire from the lower socket (the one the SMARTWATCH sits in) to the freed up end of R64.

**(8)** Solder the wire that connects to pin 20 of the socket on top of the SMARTWATCH to the pad where the back-most end of R64 used to be connected. Keep these two wires as short as they reasonably can be.

That's IT! You've now installed the SMARTWATCH inside the Coco, in a fashion in which it can be read by ADOS 3 Extended and by OS9, and in a fashion that allows the smartwatch itself to be removed and replaced quite easily if you need to do so. The only catch is that now, as I noted, you can't close your case on the Coco 3 with the keyboard installed. But you CAN close the case when the keyboard is removed.

### **Quick and Dirty Variant:**

If you are VERY daring, and don't care about removable installations, you can cheat in several ways: You can just bend out pin 20 of the SMARTWATCH, then piggyback it on top of the 28 pin BASIC ROM that is soldered to the board of the CoCo 3. BE CAREFUL, tho... it's VERY easy to snap a pin off the bottom of the SMARTWATCH!!! I've found that when I did snap a couple of pins off the bottom of my SMARTWATCH, I was able to use a dremel tool to grind away the epoxy resin by the side of that snapped pin, get some metal exposed, and carefully solder a spare pin to that exposed metal, effecting a reascmable repair. But this is rather a tedious thing to do, and you need to be reasonably skilled, and even if you ARE able to do it, you really don't want to HA VE to do it! With the SMARTWATCH soldered piggyback on top of your CoCo 3 BASIC ROM, solder a wire between the bent-out pin 20 of the SMARTWATCH and the free end of R64. The solder a wire directly from the pad where the free end of R64 used to go, and solder the other end of that wire to pin 20 of the socket on TOP of the smartwatch.

This installation has the advantage of being far quicker to do ... you don't have to desolder the CoCo 3's ROM. It has the finther advantage of creating a much less tall stack of chips and sockets, with a result that the whole thing DOES fit inside a CoCo 3 even with the keyboard in place. The DISADVANTAGE is that if you ever need to change your SMARTWATCH, you face a BIG mess of a problem, for it's now soldered in 27 spots to the ROM of your CoCo 3. See Figure 1 for ASCII grafic overview of this mod.

### **Figure 1:**

### **Side view of EPROM+SMARTWATCH stack**

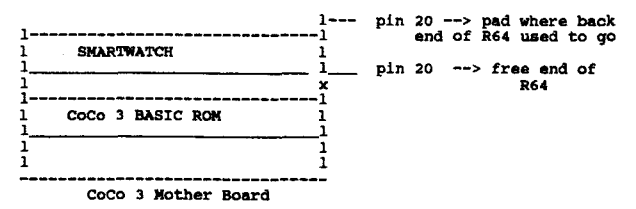

### **UPDATE:**

More recently, I've revised the way I connect the stack of ROM+SMARTWATCH to the CoCo 3. I made this revision to achieve a shorter wire path, and allow for more easy removal of the entire mess.

Make the stack of EPROM+SMARTWATCH as above.

Desolder and socket the 74LS138 chip on the CoCo mother board.

Take aLS138 (or ALS138) and bend straight up in the air pin 14 (\*CTS line)

Solder the wire from pin 20 of the TOP (socket part) of the SMARTWATCH to pin 14 of a 16 pin DIP machine pin socket.

Insert the LS 13 8 with pin 14 bent up into the machine pin socket, and solder the wire from pin 20 of the BOTTOM of the SMARTWATCH to pin 14 of the LS138.

I added a ferrite bead cm each of those two wires, but it's not clear to me that's needed.

Plug the socket+LS 138 into the socket for the LS 138 on the CoCo.

The advantage of this approach is that you can, without resort to a soldering iron, unplug the socket+LS138 and the ROM+SMARTWATCH, and return the CoCo 3 to normal configuration just by plugging back in the CoCo 3 ROM and an ordinary74LS138. It also has shorter wire paths than the above modificaticm. The DIS-advantage is that this approach involves desoldering and socketting yet another chip on the CoCo 3 mother board, the LS 138.

See Figures 2 and 3 for more information about this variant approach.

#### **Figure 2:**

### **Actual wiring between socket+LS138 stack and**  EPROM+SMARTWATCH stack.

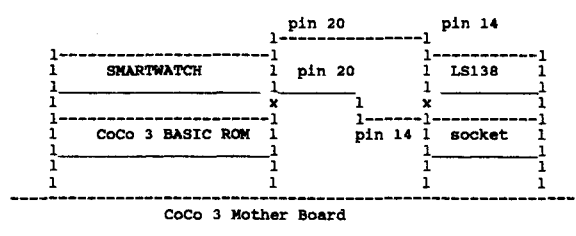

Note that for simplicity in this ASCII grafic, I put the socket+LS138 stack to the right of the ROM+SMARTWATCH stack, and showed pin 14 quite incorrectly as being on the left side of the socket+138 stack. In the actual CoCo, the LS138 is to the left of the ROM, and the wires from the ROM+SMARTWATCH stack must loop around the top or bottom of that stack on their way to the LS138. See Figure 3.

### **Figure 3:**

Path of the two wires that go between the LS138+socket stack and the EPROM plus SMARTWATCH stack, showing actual relationship of the chips as they lie on the actual CoCo 3 mother board. This illustration is from a perspective of looking down from above the mother board, with the keyboard part of the CoCo toward you.

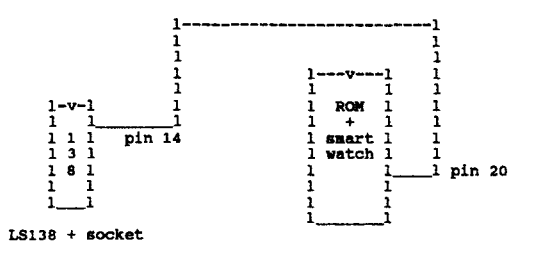

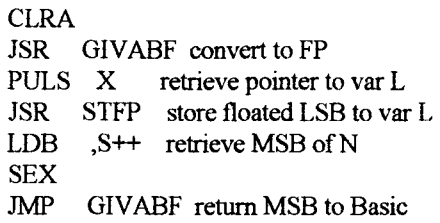

V ARPTR can even be used to reference arrays. The address of element O is returned, and since elements are stored sequentially and each occupies 5 bytes, it is easy to index into Basie's arrays with assembly language.

### **Numeric Type Conversion**

The workhorse numeric conversions INTCNV and GIV ABF are great for many applications, dealing with the D register as a signed 16 bit integer. Yet there are times when a larger/smaller bit width or an unsigned integer is more useful. Several undocumented subroutines deal with such numbers. For addresses, such as VARPTR values, it is most convenient to obtain an unsigned conversion from FP into an index register. A call to \$B740 (XCNV) does just that, similar to INTCNV, with the results going to register X rather than D. To convert unsigned X to FP, \$896B (GIVXF) comes in handy. A likewise pair of subs exist for unsigned 8 bit conversions as well, using the B register. JSR \$B70E (BCNV) converts from FP to int, while \$B4F3 (GIVBF) floats B unsigned (just a CLRA instruction falling through to GIVABF). Like INTCNV, XCNV and BCNV will give a ?FC ERROR if the conversion exceeds the integer range of the destination register.

A nice shortcut exists for fetching 8 and 16 bit unsigned arguments. Both XCNV and BCNV have entry points 3 bytes early which fetch the argument first before conversion, \$B73D (GETX) and \$B70B (GETB). They do not check for parenthesis like GETARG however, which can cause syntax problems if the USR function is part of a numeric expression, so statements like  $Z=USR(X)(Y)+K$  should be avoided. All of the GET/CNV subs except XCNV check the argument type and give a ?TM ERROR if it is a string. The page zero location \$06 (TYPFLG) indicates the type of argument last passed to or from Basic; 0 meaning numeric, otherwise a string. Remember that only subsequent arguments are to be fetched with GETARG, GETX or GETB; the first argument of USR is always fetched for you by Basic.

32 bit integers can also be passed to and from Basic, as well as mixed numbers, but options are fewer before things get complicated. A routine at \$BCC8 (INT32) will convert the FPAC to a signed 32 bit integer, leaving the result in the FPAC mantissa area at \$50.. \$53, but it gives wrong results without error if the input is out of range  $(1-2<sup>2</sup>31...2<sup>2</sup>31-1)$  or non-nwneric. Floating an unsigned 32 bit integer can be done by storing it to \$50 .. \$53 and then calling \$8812 (GIV32F). Passing other nwneric representations generally requires some knowlege of the Floating Point routines. Note that INT32 does not check the argument type.

As a brief example using a few of the simpler numeric conversion subs, how about a procedure to store a character to memory (like POKE) and then read back the actual contents (like PEEK) to check RAM at that location:

Basic:  $B = USR(X)(A)$  ' write A to memory location X, read back as B

Assembly:

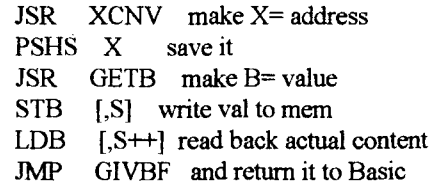

Remember that most ROM routines will modify a number of registers, so it is important to save any that will be needed later. Basic doesn't seem to care what the registers contain when you return to USR, except for DP which must be restored to O if your program changes it.

#### **Program and Data Storage**

The CoCo manual outlines the "right" way to allocate RAM for your Machine Language, using the CLEAR command to reserve space which Basic will leave alone. Many programmers like to use other methods though, each with particular advantages. The PMODE graphics pages are a popular area to LOADM to, but the FILES command in Disk Basic can overwrite them. CoCo 3 users can take advantage of unused portions of the ROM images in high RAM, such as \$FAOC..\$FDFF or \$D8DO..\$DEFF. The space between the end ofBasic's variable storage and bottom of stack can be quite large, making the area around \$4000..\$6000 attractive for use (on a 32k+ machine); however an increase in size of the Basic program or variable storage, among other things, can overwrite this area. A really cool way of including ML code is to hide it inside the Basic program itself, where Basic protects it just like the regular Basic code; but the ML must be relocatable, the Basic program saved only in binary format, and a DEFUSR to the ML must compute the address based on Basie's pointers (since Basic program storage location is dynamic), and appending the ML is tricky, clearly not a method for beginners. The best place to put ML code really depends on the application and the programmer. Such decisions are the price to be payed for having the outstanding flexibility of the CoCo's RS-DOS operating system.

For data storage, nothing quite beats the stack for clean, compact, reasonably fast-executing code. Of course if more than about 30 bytes are to be used, one should either check the available stack room beforehand, or set up a local stack and restore Basie's stack pointer on return. Direct addressing is fastest, but since most of page zero is used by Basic, the DP register needs to be pointed elsewhere for this, and restored to 0 on return to Basic. Defining a data area in the same space as the program is often quite convenient (especially for static variables), only watch out for direct addressing hitting a page boundary if the program is to be relocatable. Of course for quickie programs where proper programming rules are of little concern, just sticking everything around \$4000 or so and using extended addressing is about as easy as it gets. With assembly language under RS-DOS, it's really all up to you and how well you wish

the program to interact/coexist with Basic and/or other applications.

One other note for CoCo 3 users... watch out how low you reserve memory with CLEAR, because in WIDTH 40 or 80 mode the stack gets clobbered if it grows into \$2000.. \$3FFF which Basic switches out with the memory management hardware to access the high resolution screen memory. Allowing plenty of room above \$4000 for the stack and string pool is a good idea. Just add the string space (the first parameter of CLEAR) to \$4000 plus a few hundred more to get a minimum safe high mem address (the second parameter of CLEAR). Or just limit your program to WIDTH 32 mode, and CLEAR all you want.

### Input/Output

Anyone who has tried assembly language can appreciate how much easier it is in Basic to handle user input, printing, and files and such. Sometimes though a simple operation can be done much faster through assembly. Take the case of a huge buffer of data in memory to be written to a disk file. Basic could PEEK each byte and write it to the file; very slow. Or the data could be copied to some strings, or a numeric array, by the program that generates it; faster, but an awful lot of work. Fortunately though it is very easy to read or write sequential data in assembly language.

The well known CHROUT routine, whose vector at \$A002 points to \$A282 in every Color Basic I have ever worked with, can output a byte to any device recognised by the system. One just puts the device code into the page zero location DEVNO at \$6F, then a JSR [\$A002] (or JSR \$A282) sends the byte in register A on its way. A O in DEVNO selects the screen, -1 the cassette, -2 the serial printer, and I or higher selects a disk file which must first be OPENed "O" for output in Basic. No error results from attempting to write a file number that is not open, but doing so can garble things in Disk Basie's work area, or even on your disk. To be sure the output file has already been opened by the calling Basic program, a quick call to \$A406 (OUTCHK) with DEVNO set up will verify that the channel is properly open, and generate a ?NO ERROR or other appropriate error exit if not. If an error occurs when CHROUT is called, such as disk full or 1/0 error, the proper Basic error exit is taken. Even though we are writing just one byte at a time, the transfer is fully as fast as printing strings in Basic.

Reading input in assembly language works pretty much the same way. The POLCAT routine ([\$AOOO] or \$AICB) is fine for keyboard-only input. Or to flash the cursor while waiting for a keypress, GETKEY (\$A1B1) can be called, which returns the character in register A as POLCAT does. For other devices, we need CHROUT's counterpart, INCHR, at \$A176. Why this one isn't in the manuals is puzzling. Just as with CHR.OUT, the DEVNO location should be set with the desired device code, the file OPENed "I" if cassette or disk, and a JSR \$Al 76 executed to return the input character in register A. The main difference with INCHR. is end-of-file detection. The EOFFLG at \$70 will be cleared by INCHR. if a character was fetched, else it will be set to indicate that end-of-file was hit and register A is not valid. Note that EOFFLG works slightly differently from Basie's EOF function: EOF tells whether any characters remain to be read, but EOFFLG gets set only when INCHR tries to read past the last character; in fact EOFFLG set is equivalent to ?IE ERROR in Basic as far as what file position it occurs at. Just as with CHROUT, INCHR has a companion routine to verify that the input file is properly open. INCHK (\$A3ED), with DEVNO set with the file number, will error out if things aren't right and prevent your program reading garbage characters.

Let's look at an example of sequential I/O in assembly language, a generic copy routine. The input is two numbers, a source device and a destination device (think of the possibilities!). It makes sure the files are open, then copies until end-of-file. The number of characters copied is returned to Basic. It would be nice to terminate if the source is keyboard and Break is pressed, but such improvements would make the code rather long for just an example. By the way, CHROUT, POLCAT, GETKEY and INCHR all preserve the CPU registers, unlike most of the ROM routines discussed so far.

Basic:  $N = \text{USR}(S)(D)'$  copy from device S to device D

Assembly:

- JSR BCNV make B=source
- PSHS B STB DEVNO
- JSR INCHK verify source file open "I"
- JSR GEIB get B=dest
- PSHS B
- STB DEVNO
- 
- JSR OUTCHK verify dest open "O"
- LDX #0 init char count
- LOOP  $LDB$  1,S input a char
	- STB DEVNO
	- JSR INCHR.
	- TST EOFFLG exit if eofhit
	- BNE DONE
	- LDB ,S output char
	- STB DEVNO
	- JSR [CHROUT]
	- $LEAX$  1, $X$  inc char count
	- BRA LOOP continue copying

DONE LEAS 2,S

- CLR DEVNO always a good idea to do this
- JMP GIVXF return #chars to Basic

Note that if anything errors out like ?I/O ERROR and such, the Stack pointer value doesn't matter since Basic resets the stack anyway when an error occurs.

### Conclusion

Hopefully this article will stir the interest of beginning programmers and provide some new tips for experienced ones as well. Most of the information is based on my own experience writing many combination Basic/Assembly programs on the CoCo, and though the examples herein are tested, some inaccuracy in the text is not unlikely (there's always one more bug!). Corrections, suggestions and comments are welcome.

Included here is a summary of all the ROM calls described, in order. Assume any registers other than DP may be modified, except as indicated. The condition code F and I bits may be cleared by some I/0 routines, and all other CC bits may change. A "#" indicates routines which appear in at least some of the Tandy CoCo manuals, while"[]" means the address is an indirect one, used like JSR [CHROUT). With practice, these entry points can greatly enhance the usefulness of assembly language programs written for Basic USR calls, even for beginners. Good luck, CoCo fan! (continued next page)

\*\*\*\*\*\*\*\*\*\*\*\*\*\*\*\*\*\*\*\*\*\*\*\*\*\*\*\*\*\*\*\*\*\*\*\*\*\*\*\*\*\*\*\*\*\*\*\*\*\*\*\*\*\*\*\*\*\*\*\*\*\*\*\*\*\*\*\*\*\*\*\*\*\*\*\*\*\*\*\*\*\*\*\*\*\*\*

# **The CoCo is Still Alive and Kicking at Rick's Computer Enterprise!!**

### **What we still have to offer:**

**CoCo Friends Disk Magazine:** a quarterly disk magazine consisting of 4 issues each year. The current subscription year began in September 1997. Next issue is scheduled for December 1997. With each issue you receive 2 flippie diskettes (that's 4 disk sides of CoCo material) and HARDCOPY, Arthur Hallock's paper printed version of CFDM. Price.... \$30 per year

**EMAIL CFDM:** 12 issues of CoCo Friends Disk Magazine via your email address. That's 3 years of CFDM for the price of one "postal year." Every three months you'll receive via your email address, the 4 .OSK files that make up an issue of CFDM. Remember .OSK files are for use with the CoCo3 emulator by Jeff Vavasour. Price .... \$30 for the 12 issues

**The CoCo3 Emulator by JetTVavasour:** The greatest non-CoCo product ever. Run your CoCo software on your PC. Price....\$25

**The Sundog Systems Software Collection:** Some of the very finest CoCo software ever. Includes PHOTON, ZENIX, CRYSTAL CITY, SEARCH FOR THELDA, and more. Price....\$10 + \$2 s/h each OR for CFDM subscribers  $$5 + $2 \text{ s/h}$  each.

**The CoCoPRO! Software Collection:** Some more great CoCo software including: RSDOS Programs: SIMPLY BETTER & V-TERM OS9 Programs: MULTI-MENU, ZAPPER, DATA WINDOWS, COCOPRO! SOLITAIRE, and others. Price.... $$10 + $2 \text{ s/h}$  each OR for CFDM subscribers  $$5 + $2 \text{ s/h}$ each.

**Rick's UNBELIEVABLE OFFERS #1** & **#3:** Many ofmy own creations. Includes games, educational programs, utilities and more. TETRA (TETRIS), FLAGS (RISK), VOCAB (SCRABBLE), NIB COMPRESSOR (The best graphics compression program ever for the CoCo3.) Ask for more info.

**The CoCo Registry:** final version will be available in January. Contains info on 500 CoCo users. GREAT! GREAT! GREAT! Price.... $$12 + $2 \text{ s/h}$  for first time buyers. For current owners: send your disk and \$7 for the newest version.

# **Rick's Computer Enterprise**

P.O. Box 276 Liberty, KY 42539 email: rcooper@kih.net

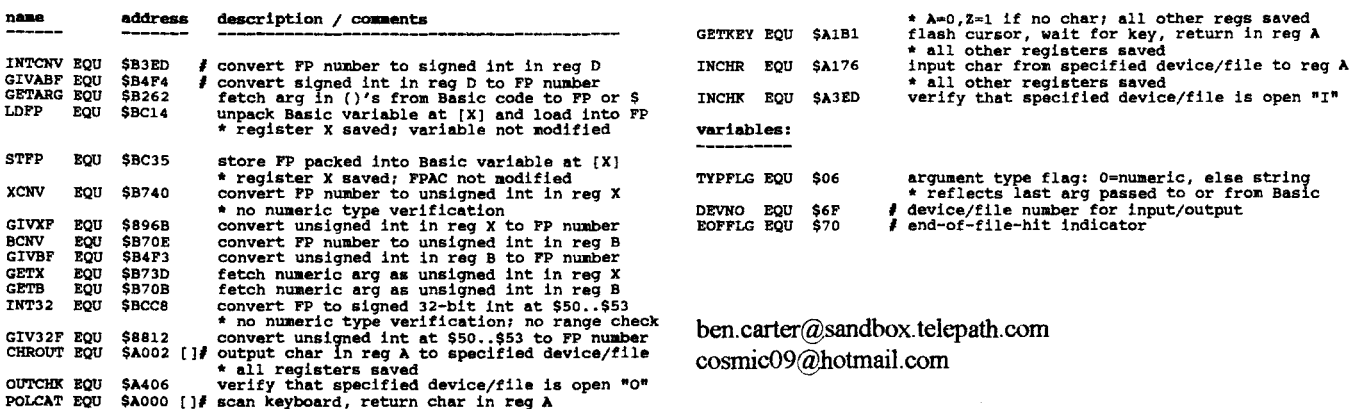

# Cloud-9

All orders will be shipped within 24 hours. Thank you for your interest and support of this fine computer!

# The 512K SIMM upgrade is ready to ship. The unit will ship with the following items:

1 - 512K SIMM Memory Board with 8 or 9 chip 120ns or faster SIMMS 1 - Installation Manual 1 - Schematic package

1 - RSDOS Memory Test Program supplied on 5 1/4" disk.

To make things easier I have decided to charge US \$40 each. This will include shipping, UPS ground within the US. If you are outside of the US please indicate method of shipment desired and I will check into the added cost, if any. If you would like a different method of shipment please indicate. Ex: UPS-RED, BLUE, FEDEX, AirBorne, etc. These will all have additional shipping costs added to the base price. Please send a check or money order made out to myself, Mark Marlette. Send to the following address:

> Cloud-9  $C/O$ **Mark Marlette** 3749 County Road 30 Delano, MN 55328

### $=$ [NEWSLETTER ADS] $=$

**FOR SALE** 980314 512K CoCo 3 128K CoCo 3 DMP132 Printer, Cassette drive 2 Disk Drive Unit many disks & magazines. Make offer: William Rocket W351 S 10247 Touhy Rd Eagle WI 53119

980302 FOR SALE Packard Bell 486 120MHz 1.2G HD 32M RAM 8xCD ROM 33.6 DFV modem speaker phone w/ans mach Kybd mouse Win95 & more.....\$500 OBO Duane 414-654-3337

FOR SALE 980302 %%%%%%%%%%%%%%%%%%%%%%%%%%%%%%% 386 IBM emptbl w/printr&monitor John 847 931 1068 ......... \$250

**FOR SALE** 980302 PC XT clone w/dot matrix prntr 2-5.25" FDDs NEC Multisync EGA &card sflwr games manuals Chris 847 991 8441 .........BO

FOR SALE. 980302 PB100 Pent 4xCD 16M RAM 850M HD 14.4 FAX BJC4000 prntr 14" SVGA Win95 Ray 608 365 1200 .... \$800 1.6GB HD for \$100 more.

FOR SALE 980302 Cardinal 33.6 Extrnl FAX modem model MVPV34XF w/cable & sftwr in original box..............\$40 Paul&Karen 847-697-2253

FOR SALE 980302 %%%%%%%%%%%%%%%%%%%%%%%%%%%%%%% 120MHz Pent 32M RAM 1.2G HD Sndcard MSN Modem CD ROM WIN95 Monitor .................... \$600 847 836 9190

FOR SALE 980302 686 200MHz w/MMX 430TX 1.6GB HD 14" SVGA 28.8 VOICE/FAX modem 325SDRAM sound card & speakers 24xCDROM & more............\$950 847 854 6036 **Steve** 

980302 **FOR SALE** 9%9%9%9%9%9%9%9%9%9%9%9%9%9%9%9%9% UMAX C/600-200 MHz MAC compatbl 603c 48MB RAM 2GB HD C D-ROM INTRNL Modem Grphcs Card TV Tnr 312 953 4602 .............\$1000 Apple LW Select 360f ......\$600

FOR SALE 980302 %%%%%%%%%%%%%%%%%%%%%%%%%%%% Apple extended keyboard II Will fit all Apple or Mac computers \$80 New - never used .......\$30 Frank 630 628 1390

FOR SALE 980302 %%%%%%%%%%%%%%%%%%%%%%%%%%%%%% Micron P90MHz 850MB HD 16MB RAM

#### 28456 S.R. 2, New Carlisle, IN 46552 **HawkSoft** 219-654-7080 eves & ends MO. Check, COD. US Funds Shipping included for US, Canada. & Mexico

MM/1 Products (OS-9/68000)

CDF \$50.00 - CD-ROM File Manager! Unlock a wealth of files on CD with the MM/!! Read most text and some graphics from MS-DOS type CDs.

VCDP \$50.00 - New Virtual CD Player allows you to play audio CDs on your MM/1! Graphical interface emulates a physical CD player. Requires SCSI interface and NEC CD-ROM drive.

KLOCK \$20.00 - Optional Cuckoo on the hour and half hour!! Continuously displays the digital time and date on the /term screen or on ail open screens. Requires I/O board, I/O cable, audio cable, and speakers.

WAVES vr 1.5 \$30.00 - Now supports 8SVX and WAV files. Allows you to save and play all or any part of a sound file. Merge files or split into pieces. Record, edit, and save files; change playback/record speed. Convert mono to stereo and vice-versa! Record and play requires I/O board, cable, and audio equipment.

MM/1 SOUND CABLE \$10.00 - Connects MM/1 sound port to stereo equipment for recording and piavhack.

GNOP \$5.00 - Award winning version of PONG(tm) exclusively for the MM/1. You'll go crazytrying to beat the clock and keep that  $@#\$$ %& ball in line! Professional pongists everywhere swear by (at) it! Requires MM/1, mouse, and lots of patience.

### **CoCo Products (DECB)**

HOME CONTROL \$20.00 - Put your oid TRS-80 Color Computer Plug n' Power controller back on the job with your CoCo3! Control up to 256 modules, 99 events! Compatible with X-10 modules.

HI & LO RES JOYSTICK ADAPTER \$27.00 - Tandy Hi-Res adapter or no adapter at the flick of a switch! No more plug and unplugging of the joystick!

KEYBOARD CABLE \$25.00 - Five foot extender cable for CoCo 2 and 3. Custom iengths available.

MYDOS \$15.00 - Customizable, EPROMable DECB enhancement. The commands and options Tandy left out! Supports double sided and 40 track drives, 6ms disk access, set CMP or RGB paiettes on power-up. corne up in any screen size, Speech and Sound Cartridge support, point and click mouse directory, and MORE OPTIONS than you can shake a stick at! Requires CoCo3 and DECB 2.1.

DOMINATION \$18.00 - Multi-Player strategy game. Battle other players armies to take control of the planet. Play on a hi-res map. Become a Planet-Lord today! Requires CoCo3, disk drive, and joystick or mouse.

# **SMALL GRAFX ETC.**

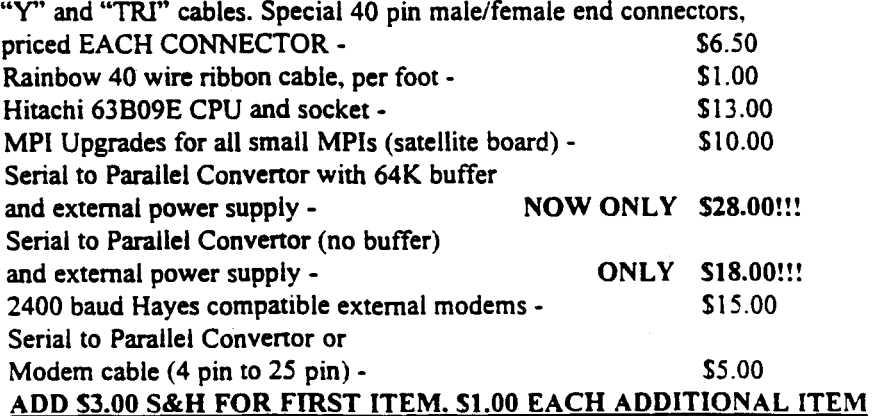

SERVICE, PARTS, & HARD TO FIND SOFTWARE WITH COMPLETE DOCUMENTATION AVAILABLE. INKS & REFILL KITS FOR CGP-220. CANON, & HP INK JET PRINTERS, RIBBONS & vr. 6 EPROM FOR CGP-220 PRINTER (BOLD MODE), CUSTOM COLOR PRINTING.

> **Terry Laraway** 41 N.W. Doncee Drive Bremerton, WA 98311 360-692-5374

=[ **NEWSLETTER ADS]=** 

CD ROM 17" Muhi scan Monitor Cannon B& W Bubble Jet Printer Tony 630 372 9028 ........ \$1050

FOR SALE 980302 %%%%%%%%%%%%%%%%%%%%%%%%% Apple Imagewriter II dot matrix printer B&W \$100 OBO Lisa 847-733-0043

FOR SALE 980302 %%%%%%%o/~/o%%%%%%%%o/~/o%%%%o/~/o I-Omega ZIP Drive type 100MB 486-44MHz .................. \$250 5x86-133MHZ, 16M RAM 1.6GB HD 4X CD Kybd-Mouse SVGA .................. \$700OBO 847 333 8370

FOR SALE 971114 %%%%%%%%%%%%%%%%%%%%%%%%%%% LOOKING FOR OLD PC PARTS?? CORONA PC XT 2-5.25" FLPY DRVS NEC MULTISYNC COLOR EGA EGA CARD TONS OF GAMES/SFTWR CHRIS 847 991 8441 ..... \$50 OBO

FOR SALE 971114 %%%%%%%%%%%%%%%%%%%%%%%%%%%%% MAC 6100 80 MHZ I G HD L2 CACHE 2S0M HD 16" MNTR 28.8 MODEM IMAGEWRITER<br>MAC TABLE MACDS8 847 543 9414 MACDS8 847 543 9414 STEPHEN .. \$500 OBO

FOR SALE 971114 %%%%%%%%%%%%%%%%%%%%%%%% 386DX VGA MNTR PANASONIC PRNTR 847 490 4364 MUST GO .. \$500 OBO

FOR SALE 971114 *%%%%%%81.l¾l'lo0 /~l~ld'lo%%%%%0 /~lo%%%%%*  Mac Powerbook 170 active matrix color screen 8M RAM 250M HD 847-541-3609 .............. \$525

FOR SALE 971114 %%%%%%%%%%%%%%%%%%%%%%%%%% 386DX40 CD ROM 170M HD 4M RAM 3.5 & 5.25 DRVS VGA MONITOR SND BLSTR & SPKRS ......... \$300 847 630-830-2162

FOR SALE 971114 %o/~/oo/~/o%%%o/~/o%o/~/oo/~/o%%%%%%%%%% PACKARD BELL NEVER USED 133MHZ PENTIUM 1.2 GB HD 8X CDROM 16MD OR EDORAM ..... \$1000 DESK\$50 708-493-1245

FOR SALE 971114 %%%%%%%%%%%%%%%%%%%%%%%%%%% 486DX33/66MHZ DESKTOP 16M RAM IM VRAM 16BIT SND CARD 625 M HD SPEAKERS CDROM 14.4 FAX MODEM 630-837-8360 .......... \$550/OBO

FOR SALE 971114 %%%%%%%%%%%%%%%%%%%%%%%%% PAKARD BELL STATESMAN NOTEBOOK 50MHZ/12MB RAM COLOR DUAL SCAN 28.8 FAX MODEM EXT CD ROM DRIVE 847-680-4973 ........ MAKE OFFER

FOR SALE 971114 %%%%%%%%%%%%%%%%%%%%%%%%%%%%% 386DX & Monitor 847 689 8609 ............. BEST

FOR SALE 971002 %%%%%%%%%%%%%%%%%%%%%'l,oo/o%~. 486DX2 66MHz 12MB RAM 720 MB HD Windows *95,* voice/fax modem, 4X CD ROM 14" .28dot pitch mon 1 1/2 years old \$700 OBO. 847-639-9032

FOR SALE 971002 %%%%%%o/~/oo/~/o%%o/~/o%%%%%%%%%%% Word processor Brother 3400 12" amber monitor 3.5" 240kbFDD dual screen data merge grammar check punctuation alert \$150 847-584-0143

FOR SALE 971002 %%%%%%%%%%%%%%%%%%%%%%%%% 386 PC w/170 MB SCSL HDD EGA monitor & keybd **8088** PC w/mon & keybd Make offer 847-695-4694

FOR SALE 971002 %%%%%%%%%%%%%%%%%%%%%%%%%%%%<mark>%</mark>%% Computer memory 8-lM SIMMS 70nS 30 pin Upgrade your 386 or 486 to 8 Meg Joe 847-516-9220

FOR SALE 971002 %%o/~/o%%o/~/o%%%%%%%%%%o/~/o%%%%% 100 MHz Pentium PC 16 MB 12GHD W95 MSoffice I yr old ..... \$400 847-781-9538

FOR FREE 970910 %%o/~/o%%%%%%%%%%%%%%%%%%%%% ALPS 24 pin DMP, wide carrage w/pwr sply problem. Color FREE Bill Beissert 847-428-4629 117 Cordova Road Capentersville Illinois 60110

FOR SALE 970910 %%%%%%%%%%%%%%%%%%%%%%%%%%%%%%%%%%%%% CoCo3 system 512K, DMC, MPI, 2 floppies, Monitor, DMP-130 printer, controllers, software and more ............ REASONABLE Bill Beissert 847-428-4629 117 Cordoa Road Carpenersville Illinois 6011 O

FOR SALE 970910 %%%%%%%%%%%%%%%%%%%%%%%%% My whole RAINBOW COLLECTION!! Magazines and Disks!! and more! Bill Beissert 847-428-4629 117 Cordva Road Carpentersville IL 60110

FOR FREE 970910 o/~/o%%%%%%%%%%%%&&%%%o/~/o%%%% CoCo2 with bad 6809 in it it locks up, 64K ............. FREE Bill Beissert 847-428-4629 117 Cordova Road Carpentersville Illinois 60110

FOR SALE 970801 %%o/~/o%%%%%%%%%%%%%%%%%%% TS2068 with spare for parts \$3 5 TOS DD lntrfc w/2 3" drivs \$40 TS2040 printer w/paper ..... \$10 QL w/docs & tapes .......... \$40 Atari 1024 Monitor ......... \$10 Commodore Monitor for PC ... \$40 Lyman Pacquette

c/o Jeff Taylor 103 Jordan Drive, Orangeville, ON Canada L9W 4W7 ( 519) 940-0966

FOR SALE 970801 **%%%0 /o0 /o%0 /4,%%%o/o%0 /o8 /o'h{3/08 /oo/o8 /o°li:, <sup>8</sup> /o<sup>8</sup> /o%%o/O**  Complete TS2068 package .... \$45 Above w/Spectrum ROM SW .... \$50 3-TS2040 Printers each...\$15 Jeff Taylor 103 Jordan Drive, Orangeville, ON Canada L9W 4W7 (519) 940-0966

FOR SALE 970630 %o/~/oo/~/o%o/~/o%%%%o/~/o%%o/~/o%%%%%%% 2 T/S2068 Computers (never used complete in original boxes). Make offer including shipping costs:

FRED J HENN 230 N FRENCH RD AMHERST NY 14228-2033 (716 691-9495)

FOR SALE 970630 %%%%%%%%%%%%%%%%%%%%%%%%%%%% T/S 1000 Computer (never used, complete in original box). Make offer including shipping costs: FRED J HENN 230 N FRENCH RD AMHERST NY I 4228-2033 (716 691-9495)

FOR SALE 970630 %%%%%%%%%%%%%%%%%%%%%%%%%%%% SANYO DM-2112 Monochrome mnitor (used will work with the TS2068 computer.) Make offer including shipping costs: FRED HENN 230 N FRENCH RD AMHERST NY 14228-2033 (716 691-9495)

FOR SALE 970630 %%%%%%%o/~/o%%%o/~/o%%%%%%%%%%% Thomson 4120 Color monitor used but like new will work with the TS2068 computer. Make offer including shipping costs: FRED J HENN 230 N FRENCH RD AMHERST NY 14228-2033 (716 691-9495)

FOR SALE 970630 %%%%%%%%%%%%%%%%%%%%%%%%%%%% TS2040 Printer (used) complete with pis and docs. Make offer including shipping costs: FRED J HENN 230 N FRENCH RD AMHERST NY l 4228-2033 (716 691-9495)

FOR SALE 970630 %%%%%%o/~/oo/~/oo/~/o%o/~/o%%%%%%%%%% LarKen disk drive system (never used) for T/S 2068. Make offer including shipping costs: FRED J HENN 230 N FRENCH RD AMHERST NY 14228-2033 (716 691-9495)

FOR SALE 970630 %o/d1/~/oo/~/o%%%%%%%o/~/o%%%%%%%%%% WESTRIDGE modem with power sply Make offer including shipping costs:

=( **NEWSLETTER ADS)** 

FREDJHENN 230 N FRENCH RD AMHERST NY 14228-2033 (716 691-9495)

FOR SALE 970630<br>%%%%%%%%%%%%%%%%%%%%%%%%%%% Timex 3" disks (used) including one identified as: CP/M vers. 2.2 & monitor emulator (never used and includes docs. Timex user's guide to CP/M & Digital Research CP/M operation system command summary). Make offer including shipping costs: FRED J HENN

230 N FRENCH RD AMHERST NY 14228-2033 (716 691-9495)

FOR SALE 970630 o/~lo%o/~lo%%%%%%%%%%%%%%%% Oliger EPROM programmer system (never used includes supporting documentation and EPROM program mer board assembled by supplier Make offer including shpping costs: FRED HENN 230 N FRENCH RD AMHERST NY 14228-2033 (716 691-9495)

FOR SALE 970630 %%%%%%%%%%%%%%%%%%%%% 2 - Qls w/QL printers & accssrs RAJELEN 11443 Island RD Grafton OH 44044 216-748-3830 SASE for full list

FOR SALE 970630 %%%%%%%%%%%%%%%%%%% 3 - TS2068s w/printrs & accssrs · RAJELEN 11443 Island RD Grafton OH 44044 216-748-3830 SASE for full list

FOR SALE 970630 *%o/~lo%o/~lo%%%%%%%%%%%%o/~lo%*  TS2068 CMOS motherboard with spares & accessories<br>R A JEI EN 11443 Island RD Grafton OH 44044 216-748-3830 SASE for full list

FOR SALE 970630 %%%1'/o%O/J'/o%O/~/oO/J'/oo/~/~/rl'/o%%%%%%%%% TS2068 OLIGER DOS system built in IBM style case complete with parallel printer port and CGA monitor. Many spares & accessories RA JELEN 11443 Island RD Grafton OH 44044 216-748-3830 SASE for full list

FOR SALE 970630 *%o/~lo%%%%%%%%%%%%o/~lo%o/~lo%%o/~lo%*  TS2068 OLIGER EPROM programmer, cartriges and EPROMS and many spares & accessories RAJELEN 11443 Island RD Grafton OH 44044 216-748-3830 SASE for full list

WANTED 970630 *%%%%o/~lo%%o/~l.l'lo%%%%%%%%%%%%%%*  3.5" ED disk drives that work the GoldCard on the QL. Also 3.2 Meg floppy disks for them. John Pegram .

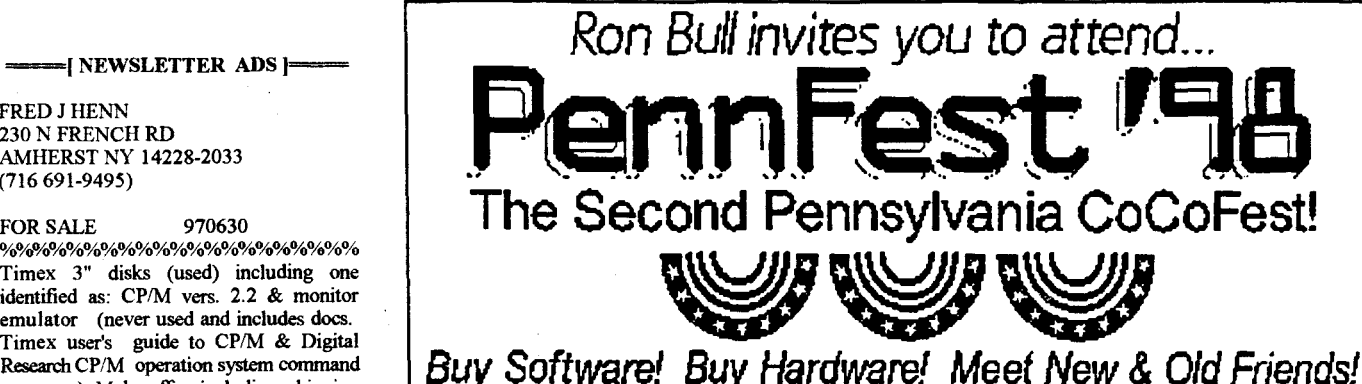

Buy Software! Buy Hardware! Meet New & Old Friends! Learn New Tricks! Hear Guest Speakers! Have Fun!

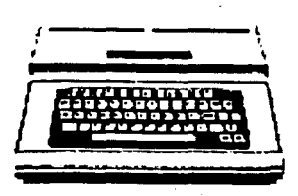

August 15th and 16th (9am -5pm each day.) HOLIDAY INN EAST 4751 Lindle Road Harrisburg, PA17111

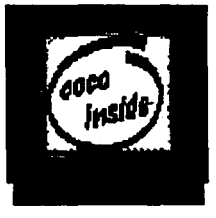

Last year. 150 CoCoists made the trek to historic PENNSYLVANIA for the first PennFest. Special guests such as John "Sock Master" Kowalski and Steve Bjorh held free .seminars. Thi8 year Ron hopes to enhancs the show *by*  providing a better location (closer to the airport, with an airport shuttle aveileble), *contact;ng* MORE vendors, and using the experience from the previous show to hold an even better one this time! Summetime is a great time to visit Pennsylvania with your family (and a special family pass is available) to see the sights, as well as the CoCoFest!

Early Registered Vendors Include: Monk-0-Viare, Sub-Etha SoftWEAR, Ron Bull, Carl Boll, FARNA Systems, Mike Guzzi, CoCoPS, Uni. Electonics Repair, and the Glenside CoCo Club.

www.geocities.com/SiliconValley/Vista/1412 - ronbull@aol.com

From the PV Juripike: "Take exit 19. Trom I 283: "Take exit I and turn right. (Shuttle busses from the airport  $prwied:$  Call (7171-939-7841 for reservations)

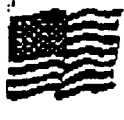

.-'\dm~un b ~.5 p~r p~rson, pef <:kv. or \$1.5 Iof cl T,.unih; pass, good for both days. Call Ron at  $(717)$  834 4314 for RAJELEN mere iriiorma1ion.

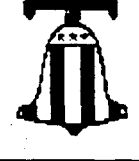

1126 Stradelle RD

Los Angeles CA 90077

WANTED 970630 o/~lo%%%%o/~lo%%%%%%%%%%%%%%%%% MEMOTECK serial or parallel interface for the ZX81/TS1000 Rod Gowen 14784 S Quail Grove Cir Oregon City OR 97045 503-655-7484

WANTED 970630 *o/~lo%o/~lo%%%%%%%%%%%%%%%o/~loo/~lo%*  UHF Modulator for ZX80 or ZX81 Fred Stren 23386 Serene Meadow DR S Boca Raton FL 33428 407-852-6899 evenings

FOR SALE 970421 %%%%%%%%%%%%%%%%%%%%%%%%%%%%%%%%%% Canon Bubble Jet printer 4000 1 yr old .................. \$249 Call 847 991 7380

FOR SALE 970421 %%%%%%%%%%%%%%%%%%%%%%%%%%%%%%%%%%%%%% Epson LQS70 24 pin pmtr w/rbns 630 307 0798 . ............... \$60

FOR SALE 970421 *%%%%%o/~lo%o/~lo%%%%%%%%%%%%o/~lo%*  CoColII-6809 CoColll-6309 CoColl CoCol Magnavox ROB MNTR TRS-80 Color Mntr(Cat 26-3210) 4 Joysticks Color Mouse & Adptr DMP130A Printer 20M SEGATE SCSI DISTO 4-1 ADPTR DISK CONTROLLER RS232 PAC TANDY KENTON SCSI HD ADAPTR CAT26-3024 SOUNDPAK 1600 BAUD MODEM DUAL 5.25" Floppy Drive & SNG 5.25" Floppy Drive, both with cases & CBLS Cassette Player Software:

OS9 LVL2 Multiview FLIGHTSIM SUBBATTLE KING'S QUEST SHANGHAI NITROS9 TERMINAL PROGRAMS More Books:

Inside OS9 LVL2 BASICO9 OS9 WINDOWS COC03 service mn1 CoC03 Assembly Language

### **RGBoost - \$1 5.00**

If you want to speed up DECB easily, install an Hitachi 6309 and get RGBoost. This patch for DECB uses the extra 6309 functions for up to a 15% gain in overall speed. It is compatible with ell programs tested to date! Save en additional \$5 by purchasing RGBoost along with one of my other products listed below!

### **EDTASM6309 v2.02 • \$35.00**

Patches Tandy's Disk EDTASM to support Hitachi 6309 codes! Supports all CoCo models, including stock 6809 models. CoCo 3 version uses 80 column screen, runs at 2MHz. YOU MUST HAVE A COPY OF DISK EDTASM. This is a PATCH ONLY! It will not work with "disk patched" cartridge EDTASM

### **CC3FAX • \$35.00**

Receive and print weather fascimile maps from shortwave! The US weather service sends them all the time! Requires 512K CoCo3 and shortwave receiver. Instructions for simple cable included.

### **HRSDOS • \$25.00**

Move programs and data between DECB and OS-9 disks! Sup ports RGB-DOS - move files easily between DECB and OS-9 partitions! No modifications to OS-9 modules required.

# **DECB SmartWatch Drivers • \$20.00 FOR SALE**

Access your SmartWatch from DECB! Adds function to BASIC (DATES) for accessing date and time. *Only \$15.00 with any other purchase* I

> Robert Gault 832 N. Renaud<br>
> Pointe Woods. MI 48236<br>
> modem 1.60 HD Grosse Pointe Woods, MI  $48236$  modem 1.60 HD wings+Plus 14" **313-881-0335** monitor also **Please add \$4 S&H per order and state and \$1 S&H per order 1 available.** New system. \$1250.

=[ **NEWSLETTER ADS** 

Rainbow Mags & Disks Frank Randle 12039 44th Ave Kenosha, WI 53142 414-694-2931 jaml 23@execpc.com

FOR SALE 970219 *%%%%o/~lo%o/~lo%o/~lo%o/~lo%%%%%o/~lo%%%*  Great starter computer compatible, 640K RAM, 3 l/2 disk drive, 20 megabyte, color monitor & printer - all for \$350. Call Mary 630-483-8917.

FOR SALE 970219 %%%%%%%%%%%%%%%%%%%%%%%%% Autocad software - autodeck Rl2-CH that contains Win & DOS ver & autovision & 3D studio. Great for students & exp users. Asking price \$270. OBO. Call

847-566-5598.

FOR SALE 970219 %%%%%%%%%%%%%%%%%%%%%%%%% PS-166 16 meg.-EDO case, 3.5 floppy/ keyboard, mouse 2mBPCI SVGA 8XCD ROM, SBcomp and 33.6 kbs. modem Win *95* l.66 hd monitor also avail. \$1381. New. Hurry!! Call Douglas 847-925-1585. FOR SALE 970219 %%%%%%%%%%%%%%%%%%% PS-100 16 meg - EDO case 3.5 PD/KB / mouse  $/$  lmBPCI SVGA 8xCDROM - SB16 comp +

FOR SALE 970219 %%o/~/o%%%%%%o/~/o%%o/~/o%%%%%%%%% Short wave receiver *5* band \$95. 630-682-9723.

FOR SALE 970219 %%%%%%%%%%%%%%%%%%%%%%%%%%%% Apple Classic II 10/80 with 68882 co-processor. Perfect condition, original box. \$250. Call 847-825-0209.

FOR SALE 970219 %o/~lo%%%o/~lo%%%%%%%%%%o/~lo%%%%% 2 computers 486SX33 8 meg RAM with CD, 14"colormonitor, modem 200mg HD 2 floppies \$600. OBO. 286 laptop 60 meg HD, modem with case & accessories. John after 8 pm. \$250. OBO 815-455-5209.

FOR SALE 970219 %%%%%%%%%%%%%%%%%%%%%%%%% Quadraflex QL-410 semi-automatic turntable w/digital series cartridge. Barely used. \$120. new, asking \$60. OBO. Call 847-272-4946 eves (6-10pm).

FOR SALE 970219 %%%%%%%%%%%%%%%%%%%%%%%%% Computer - 486SX25 w/2IOM HD, 4M RAM, modem, k-b & mouse. Win. 3.1, Wordperfect 6.1 mores/wLe & manuals inc. \$250. 815-895-9380.

FOR SALE 970219 %%%%%%%%%%%%%%%%%%%%%%%%%%%%% Mac Performa 6120, 60 MHz PwRPC, 24 MB RAM. 350 MB HD. 14.4 FAX/VC modem. wicolor mon+bundled sftwr + addl games for pre-kids - \$1000. OBO. 630-690-5357 - day or eve Chris.

FOR SALE 970219 %o/0%0/0%%0/o%%%0/0%°A:Plo'1/ooloo/4/'.'c,%olo~'o~loo/oo/oo/o Computer desk \$30. *55* 5/8"H x 28"w x 231/2" d. Oak finish 4100. in stores. Wayne

847-566-652 l Mundelein.

FOR SALE 970219 %%%%%%%%%%%%%%%%%%%%%%%%%%<mark>%</mark>%%% Power Macintosh 75MHz power PC, 16MB RAM. IGB HDD, 4x CD ROM, 15 inch color display, I 4.4 modern \$800. firm. 847-740-6423.

FOR SALE 970219

%%%%%%%%%%%%%%%%%%%%%%%%%%%%%%%%%%%% 486 66MHzcomputer 8mbram, 14.4 fax modem, sound blaster,  $4X$  CD rom, 500 mb HD, speakers, APC pwrmgr AC line filter, software, top line 15" monitor, new mouse. \$1200.0BO 847-397-2406.

WANTED 970219 %%%%%%%%%%%%%%%%%%%%%%%%%%%% Intel 486 66 MHz SV working condition. 847-882-4714.

FOR SALE 970219 %%%%%%%%%%%%%%%%%%%%%%%%% External CD Rom, 28.8 modem for laptop 630-820- 1313

FOR SALE 970219 %%%%%%%%%%%%%%%%%%%%%%%%%%%% Pl50 computer system, 32MB EDO RAM, 1.3 GB HDD, 512KB cache, 3D video card w/2MB, 8x CDROM, 16 bit sound card, 80 watt speaker, 14" monitor, key & mouse, I month old. Win *95*  \$1600. 847-352-7001.

FOR SALE 961230 %%%%%%%%%%%%%%%%%%%%%%%% COCO 2,3 - DIRECT CONNECT MODEM HARD DRIVE(20 MEG), DISTO SUPER CONTROLLER. RGB DOS, 2 DMP 132<br>PRINTERS. MOUSE, KOWOLA PAD, KOWOLA PAD, **MULTIPAK INTERFACE, CARTRIDGES, DISK<br>DRIVES JOYSTICKS, BLACK ONES AND** JOYSTICKS, BLACK ONES AND THE COOL WHITE ONES. JOHN SLADEK (610)522-0966 VC OR (610)522-0267 BBS I DONT WANT MUCH MONEY FOR THEM

FOR SALE 961218 %%%%%%%%%%%%%1'/~/0%%%%%%%%%% EpsonES-1200C scanner w/Photoshop \$800. OBO. Epson Stylus Prow/ PowerRIP- \$400. OBO. Apple Laserwriter Select 360 \$800.OB0. Steve 550-8619.

FOR SALE 961218 %%%%%%%%%%%%%%%%%%%%%%%%%% Macintosh computers: Performa 6300CD/ 100, 32M/1.2G, 28.8 fax/modem, CD Rom, 15" color monitor, software - \$1700. OB0. LCII, IOM/8M, 14" color monitor \$350.OB0. Steve 550-8619

Hurry! 970219 %%%%%%%%%%%% PS-133 16 meg-EOO case PD.KB - SVGA 8xCDrom SB Wings+Plus 14"<br>monitor also 847-925-1585 Hurry!

speakers 33.6modern l.66HD & 14" monitor Wings & MSPI vs custom made system. \$985. Call Douglas 847-925-1585

FOR SALE 970219

%%%%%%%%%% PS-200 32 meg - EDO case, 3.5 floppy/KB/ mouse 2MB PCI SVGA !OX CD rom sbl6 comp &  $26HD +$ speakers 33.6 kbs modern monitor avail. Win *95* + MS plus new. \$1695. 847-925-1585

# FARNA *Systems* Your most complete source for Color Computer and 05-9 information!

Po5t Warner Robins. GA 31099 Phone: Office Box 321 912-328-7859 E-mail: dertfox@delphi.com

*.AC>C> \$3 S&,-,, \$4 C.A,..,,,.AC>.A, :s-,o C>\/E~SE.AS* 

### **BOOKS:**

Mastering OS-9 • \$30.00 Completely steps one through learning all aspects of OS-9 on the Color Computer. Easy to follow instructions and tutorials. With a disk full of added utilities and software!

#### **Tandy's** Little **Wonder** - **\$25.00**

History, tech info, hacks, schematics. repairs,... almost EVERYTHING available for the Color Computer! A MUST HAVE for ALL CoCo aficionados, both new and old!!! This is an invaluable resource for those trying to keep the CoCo alive or get back into using it.

#### Quick **Reference Guides**

Handy little books contain the most referenced info in easv to find format. Size makes them unot. usive on your desk. Command syntax, error codes, system calls. etc.

Coco OS-9 **Level** II : **\$5.00 OS-9/68000** : \$7 .00

**Complete Disto Schematic set: \$15**  Complete set of all Oisto product schematics. Great to **have ... needed** tor **repairs!** 

#### **SOFTWARE:**

Coco Family **Recorder:** Best genealogy record keeper EVER for the CoCo! Requires CoCo3, two drives (40 track for OS-9) and 80 cols. DECB: **\$15.00 OS-9: \$20.00** 

#### DigiTech **Pro: \$10.00**

Add sounds to your BASIC and M/L programs! Very **easy** to **use.** User must make simple cable for sound input through joystick port. Requires CoCo3, DECB, 512K.

ADOS: Best ever enhancement for DECB! Double sided drives, 40/80 tracks, fast formats, extra and enhanced commands! Original (Coco 1/2/3): \$10.00 ADOS 3 (Coco 3 only) : \$20.00 **Extended** ADOS 3 (Coco 3 only. requires ADOS 3, support for .512K-2MB, RAM drives, 40/80 track drives mixed) : **\$30.00 ADOS 3/EADOS 3 Combo: \$40.00** 

#### **Pixel Blaster** - **\$12.00**

High speed graphics tools for Coco 3 OS-9 Level II. Easily speed up performance of your graphics **programs!** Designed especially for **game programmers!** 

#### Patch OS-9 • \$7.00

**CHECK OUT THE NEW Latest versions of all popular utils and new** commands with complete documentation. **LOW PRICES ON NITRO PRODUCTS!) Auto-installer requires 2 40T DS drives** See editorial in this issue for details  $\sim$  (one may be larger).

#### TuneUp : \$10.00

Don't have a 6309? You can still take advantage of Nitro software technology! Many OS-9 Level II modules rewritten for improved speed with the stock 6809!

#### Thexder OS-9

Shanghai OS-9: \$10.00 each Transfer your ROM Pack game code to an OS-9 disk! Requires ownership of original ROM pack.

#### Rusty : \$10.00

Launch DECB programs from OS-9! Load DECB programs from OS-9 hard drive!

#### **NltrOS-9:**

Nitro speeds up OS-9 from 20-50% depending on the system calls used. This is accomplished by completely rewriting OS-9 to use all the **added** features of the Hitachi 6309 processor. Many routines were streamlined on top of the added functions! The fastest thing for the CoCo3! Easy install script! 6309 required.

Level 3 adds even more versatility to Nitro! RBF and SCF file managers are given separate blocks of memory then switched in and out as needed. Adds 16K to system RAM... great for adding many devices! **NltrOS-9 V.2.0: \$10.00 NltrOS-9 Level** 3: **\$10.00** 

The AT306 0S-9 Single Board Computer

#### A T306 Motherboard Specs:

16 bit PC/AT I/O Bus (three slots) MC68306 CPU at 16.67MHz Four 30 Pin SIMM Sockets ICE Hara Orive Interface Floppy Drive Interface (180K-2.88M) Two 16 byte Fast Senal Ports (up to 115K baud) Two "Terminal" Senal Ports (no modem) Bidirectional Parallel Port Real-time clock PC/AT Keyboard Controller (five pin DIN)

Included **Software Package:** 

·Personal" OS-9/68000 Vr 3.0 (Industrial with RBF) MGR Graphical Windowing Environment with full documentation Drivers for Tseng W32i and Trident 8900 VGA cards Drivers for Future Domain 1680 and Adaptec AAH15xx SCSI cards Many PD and customized utilities and tools

The A T306 **is a** fully integrated single board computer. It is designed to **use standard** PC/AT type components. Sized the same as a "Baby AT" **board** (approximately 8" square). Compact and inexpensive enough to be used as an embedded controller! Use with a terminal (or terminal emulation software on another computer) or with a video card as a console system. Basic OS-9 drivers are in ROM, making the system easy to get started with.

HACKERS MINI KIT (FARNA-11100): Includes AT306 board, OS-9 and drivers, utll software, **assembly** instructions/tips, T8900 1MB video card. Add your own case. keyboard, drives, and monitor! *ONLY* SSOOI

Call for a quota on tum-key systems and quantity pricing. Warranty is 90 days for labor & **setup,** components limited to manufacturers warranty.

Mlcroware Programmers Package - Licensed **copies** of **Microware** C compiler, Assembler, Debugger, **and many** other tools! With system purchase: \$65.00 Without system: S85.00

 $=$ [ NEWSLETTER ADS  $=$ 

FOR SALE 961218 %%%%%%%%%%%o/rJ¾f'lo%%%%%%%%%%% Amiga 2000 with 32 bit 68020 CPU accelerator, 325M hard drive, 3.5" ext. & int floppy drv, AMAXII Mac emulator, 14.4 modem flicker fixer, joystick, \$400. Call Kris @ 630-830-9360.

FOR SALE 961218 %%%%%%%%o/~lo%%%%%%%%%%%%%%% Memory 16 meg 72 pin Edo Simm \$85. Also 4meg 72pinEdoSim *\$25.*  7761870.

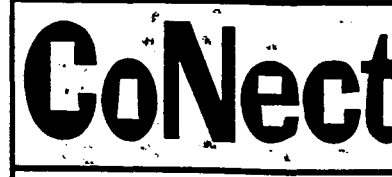

1629 South 61st Street West Allis, WI 53214  $\left| \begin{array}{c} \sqrt{1 + 2} \\ \sqrt{1 + 2} \end{array} \right|$   $\left| \begin{array}{c} \sqrt{1 + 2} \\ \sqrt{1 + 2} \end{array} \right|$  $414 - 328 - 4043$ 

 $\textbf{Fa'sf232}$  = 16550 does serial! Port speed to 115200bps, transfers up to 5000 cps. Addressable to four locations. With OS9 and Nitros9 drivers. S79.95

### 2nd Port Daughter Board - \$45.00

#### OS9 Iv12 Ivi1 available! Level2 Bundle S49.95 vices9, b09, mvue, more! plug-n-go for 6809 Dynacaic+Pgraph. \$19.95 Profile \$19.95 TSEdit/Word+vinpatch **S12.95** Epvx<sup>3</sup>TriPak \$14.95 Koronis Rift, Rescue Fractulus, Rogue King's Quest 3 \$9.95 Microscopic Mission **S4.95** Sub Battle Simulator **S4.95** Hardware 64K upgrd 2 or 4 chip **S5.95** 512K upgrd(used), OK \$24.95  $4.512K$ **S44.95** decb1.1rom + manual + \$12.95 mpi upgrd sat. board **S9.95** cable, cassette \$5.95 cable, printer **S5.95** cable rs232 (100ft!) **S19.25** colr mouse (1 button) \$9.95 mono composite monitor (used) **S24.95** Orchestra90cc Pak \$12.95 DECB Disk EDTASM (used) **S19.95** Disk ProFile (used) \$12.95 One,on One **S7.95** Sands of Egypt S7.95  $\pmb{ROMPaks}$  too! (Inquire for titles) Parts (many more in stock!)  $1488/89$  .75 68b09e 6.95 1,723 3.95 1.95 6821a 1773  $6.95 2.25$ **SALT** 2764  $2.95 -$ 74°6 .35 6802  $3.50$ 74ls133  $.42$

I've also been working on some **NEW** hardware that may be available later. One of these items is a revision of my Expander idea that actually works on. most CoCo 3's, not just the occasional "right" one. well keep everyone posted on any progress!  $4<sup>4</sup>$ 

Check with me for complete disk drive systems, misc. hardware items, hardware repairs, and hard to find new and used CoCo software not listed!

Shipping & Handling \$4 US, \$6 Can/Mex, \$10 World offworld destinations please consult local Postmaster!

# **VIDEO GAME MAGAZINES WANTED!**

Video Games Player, Atari Age, Electronic Fun, Electronic Games, Replay, Playmeter, Blip, and Atarian. Write with what you have and what condition they are in and I'll send back a quote. Video Games, Box 9542, Pittsburg, PA 15223

# **STRONGWARE**

Box 361 Matthews, IN 46957 Phone 317-998-7558

CoCo 3 Software:

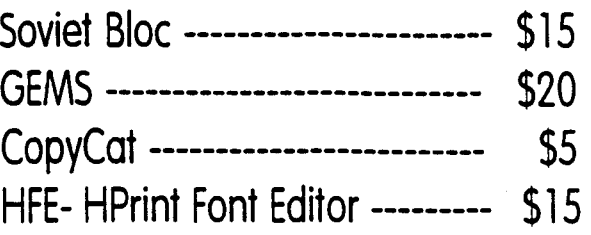

# MM/1 Software:

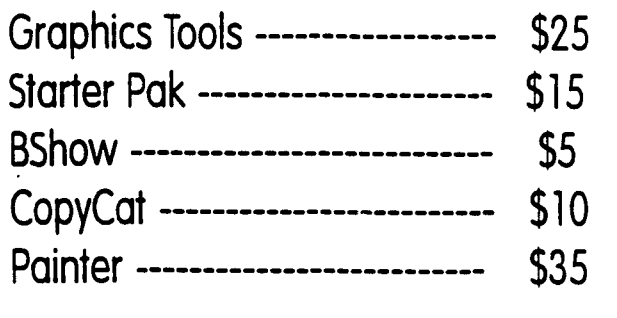

 $=$ [NEWSLETTER ADS] $=$ 

FOR SALE 961218 %%%%%%%%%%%%%%%%%%%%%%%% Intel 486DX266 2 545 meg HD's 32 meg RAM, quadspeed CDROM, 28.8 int modem, mini tower case Vesa local bus both floppies runs fast need to sell! \$850. OBO. 630-372-2823 after 5:30 pm.

FOR SALE 961218 %%%%%%%%%%%%%%%%%%%%%%% Printer Panasonic KX-P2 124 wide carriage, 24pin dot matrix color capable \$100.

Call Kim after 5 pm. 630-894 2516.

961218

FOR SALE %%%%%%%%%%%%%%%%%%%%%%%%%%%% Computers for a young student, household - Mac+ w/40/80M Hd., 4M RAM, many extras. \$150/180. Add modem for e-mail or Telnet. Yes, they're out of date, but very lemctional. 359-7293.

**FOR SALE** 961218 %%%%%%%%%%%%%%%%%%%%%%%%%% Computer - 486DX2-66 w/CDRom, 420MHD, 16MRAM, k-b & mouse, DOS 6.0, Win 3.11, \$565. 15" HI-RES SVGA Mon \$175. NLQpnnter, \$85. All together, a great setup. \$775. 359-7293.

FOR SALE 961218 %%%%%%%%%%%%o/~lo%%%%%%%%%%% Computer - 386SX20 w/140M HD, SVGA video card& monitor, DOS 6.09, Win 3.1, modem, k-b & mouse. Lotsa s/w, Just add B-J printer, and it's great for college! 359-7293.

#### FOR SALE 961216

%%%%%%%%%%%%%%%%%%%%%%%%% TS-1000 items - They Are Going! Make offer including shipping costs. I cannot guarantee that all cassettes will load but I can offer to replace with or cassettes as long as I have them but you will have to pay shipping on replacements.

13) Syndiro-Sette subscription tape: September 1983 no docs

15) Synchro-Sette subscription tape: November 1983 no docs

16) Ator ABC Gator (Timex) 16K RAM no docs

17) Backgammon (Timex) 16K RAM no docs

24) Checkbook Manager (Timex) 16K RAM Docs 27) Cube Game (Timex) 16K RAM docs

29) F]light Simulator (Timex) docs

32) Fortress OfZorlac (Timex) 16K RAM.

33 & 34) Frogger (Timex) 16K RAM docs 36) Grimm's Fairy Trails (Timex) 16K RAM docs 39 & 40) Invertory Control (Timex) 16K RAM docs 42) Language Usage (Timex) 16K RAM docs 48) Mixed Game Bag 1 (Timex) 16K RAM docs 49 & 50) Mixed Game Bag 2 (Timex) 2K RAM docs 52) Mixed Game Bag 3 (Timex) 2K RAM docs

54) Money analyzer I (Timex) 2K RAM docs

57) Organizer (VU-FILE) (Timex) 16K RAM docs 63) Stamp Collector (Timex) 16K RAM docs *65* & 66) Stock Option Analyzer (Timex) 16K RAM

docs

67) Super Math (Timex) 16K RAM docs

68 & 69) Supermaze (Timex) 16K RAM docs 75) VU-CALC (Timex) 16K RAM docs

79) Biorhythms and Day Of Week (Softsync) 16K RAM docs for biorhythms only

80) Delphic Toolkit Thomas B Woods) 16K RAM no docs

81) Escape From Shazzar! (software) 16K RAM docs

82) Joystick Games For 2K RAM 6 (Zebra Systems) docs

84) HOT Z-1 I (Ray Kingsley) 16K and 64K RAM docs

85) Inca Curse (Arctic Computing) 16K docs 88) Mad Dog Tank Blaster Tom Woods) 16K RAM

no docs 90 & 91 & 92) Master-Scribe l.0,1.1, 1..2 (Mike

Hawks) 64K RAM docs

93) Monarch! (Software) 16K RAM no docs 96) Monster Maze 3D (New Generation Soft) 16K RAM docs

97)Nowotnik Puzzle (Software) 16K RAM no docs 100) Quest For Holy Grail & Elusive Mr. Big (Softsync) 16K RAM docs

101) Sort (Thomas B Woods) 1K RAM no docs

104) 1 Supertape (JRC Software) docs

110) ZX Forth ( Forth Dimension) no docs

112 & 113 & 114) Adventure C (Softsync) 16Kno

docs

115 & 116 ) Alien Invasion (Softsync) 16K no docs 118) Artist Games Tape 2 (Melbourne House) 16K docs

119 & 120 ) Catacombs Games Tape 3 (Melb House) 16K docs

122) Championship Chess (SoftSync) 16K Docs

125) Financial Manager & Record Keeper (Softsync) 16K docs

126 & 121) Flight Simulator (Timex) 16K docs

129) HOT-Z II 16K and 64K no docs

130) HOT-Z II 16K only no docs

131) Machine Code Test Tool 16K no docs

13 2) Master Scribe Set Of *5* Cassettes no docs

134) "MTERM" Communication Program no docs 135 & 136 & 137) Night Gunner (Softsync) 16K

docs 139 & 140) PRO/FILE Thomas B Woods) 16K no

docs

141 & 142) Pyramid Games Tape 2 (Melbourne House) 16K no Docs

143) Quest For Holy Grail & Elusive Mr. Big (Softsync) 16K docs

148) Starfighter Games Tape 2 (Melbourne House) 16KDocs

152) ZX Assembler no docs

155) Unknown Programs Sent From Australia no docs

157) Delphic Enterprises 4K programming utilities **docs** 

158) The Check manager, 16K RAM, no docs

159) 8K/16K Disassembler "DAI" Martin Irons, no docs

163) Monitor and C Boat Strad. No docs

DONALDS. LAMBERT 1301 KIBLINGER PL AUBURN IN 46706-3010 219-925-1372

\*\*\*\*\*\*\*\*\*\*\*\*\*\*\*\*\*\*\*\*\*\*\*\*\*\*\*\*\*\*\*\*\*\*\*\*\*\*\*\*\*\*\*\*\*\*\*\*\*\*\*\*\*\*\*\*\*\*\*\*\*\*\*\*\*\*\*\*\*\*\*\*\*\*\*\*\*\*\*\*\*\*\*\*\*\*\*\*\*\*\*\*\*\*\*\*\*\*\*\*

# *TRS-80 AGAIN*

**TRS-80** Models I, 3, 4, 100, Pocket Computer, and *COCO.*  For a complete listing of current stock, Send a #10 Self Addressed Stamped Envelope with a 54 cent stamp to:

Kinge Mountain, NC 28086.

\*\*\*\*\*\*\*\*\*\*\*\*\*\*\*\*\*\*\*\*\*\*\*\*\*\*\*\*\*\*\*\*\*\*\*\*\*\*\*\*\*\*\*\*\*\*\*\*\*\*\*\*\*\*\*\*\*\*\*\*\*\*\*\*\*\*\*\*\*\*\*\*\*\*\*\*\*\*\*\*\*\*\*\*\*\*\*\*\*\*\*\*\*\*\*\*\*\*\*\*\*\*\*

# BlackHawk Enterprises, Inc.

### **DataWindows** :

The Alpha Software Technologies classic now available for the latest versions of K-Windows \$79.95

# **Presto Partner:**

Alpha Software Technologies personal productivity package now available for windio 56 \$49.95

### **GNU ports:**

Including M4, some File, Shell and Text utilies, and the Autoconfpackage \$25.00/dsk

*MM1 and MM1B systems are available by arrangment.* 

# **BlackHawk** Enterprises, Inc.

P.O. Box 10552 Enid, OK 73706-0552 **Email:** nimitz@ballistic.com

**TRS-80 AGAIN**  100-D W. Falls St.

Email petebwn@aol.com.

# **Meeting Location:**

# **Glenside Public Library 25 West Fullerton Avenue Glendale Heights,Illinois 60172**

### **Directions:**

The Library is located on Fullerton, about one-half mile west of Bloomingdale Road. Fullerton is about one mile South of Army Trail Road and about one mile North of North Avenue (Route 64). Bloomingdale Road is about two miles West of 53 / 1-355 / the North-South Tollway.

# NEXT MEETING DATES: MAY **14, 1998**  JUNE. **11, 1998**

MAY 14, 1998 AUGUST 13, 1998 JUNE 11, 1998 JULY 9, 1998 SEPTEMBER 10, 1998 OCTOBER 8, 1998

The Glenside Color Computer Club, Inc. C/O Tony Podraza 119 Adobe Circle Carpentersville, IL 60110-1101